## **14.3 Berechnung von Wurzeln**

**Aufgabe 14.18** Finden Sie ein Verfahren, um mit Hilfe eines Taschenrechners, aber **nur** unter Verwendung der Grundrechenarten (Addition, Subtraktion, Multiplikation, Division), die folgenden Wurzeln auf 5 Nachkommastellen genau zu bestimmen.

a)  $\sqrt{378}$ a)  $\sqrt{378}$  b)  $\sqrt{ }$ 

b)  $\sqrt{9779}$ 

Beschreiben Sie Ihr Verfahren in einer Art Anleitung so genau, dass eine Mitschülerin es nachvollziehen könnte. Schätzen Sie ab, wie viele Rechenoperationen (bzw. Tastendrücke auf dem TR) Sie in etwa brauchen, um die 5 Nachkommastellen zu bestimmen. Schätzen Sie ab, wie viele Schritte Sie bräuchten, um 10 Nachkommastellen zu erhalten.

<span id="page-0-0"></span>**Aufgabe 14.19** Berechnet man eine Wurzel, entspricht das der Berechnung der Quadratseite *s* eines √ Quadrates mit gegebenem Flächeninhalt *A*. Also  $s = \sqrt{A}$ . Dazu geht man nun wie folgt vor:

**Schritt 1** Man schätze *s* (z.B. 1).

- **Schritt 2** Man berechne die Seite *b* eines Rechtecks mit Fläche *A*, wenn die andere Seite *s* (die aktuelle Schätzung) ist.
- **Schritt 3** Die Wurzel muss dazwischen (= zwischen den beiden Seitenlängen) liegen: Die neue Schätzung *s* ist der Durchschnitt von *s* und *b*.

**Schritt 4** Wenn die aktuelle Schätzung *s* nicht gut genug ist, gehe zu Schritt 2. Sonst Ende.

Wie viele Durchgänge brauchen Sie, um 5 Nachkommastellen zu bestimmen? Um 10 Nachkommastellen zu bestimmen?

 $\overrightarrow{\textbf{#}}$  **Aufgabe 14.20** Bestimmen Sie mit Hilfe eines Taschenrechners, aber **nur** unter Verwendung der Grundrechenarten (Addition, Subtraktion, Multiplikation, Division), die folgenden Wurzeln mit einer Genauigkeit von 5 Nachkommastellen.

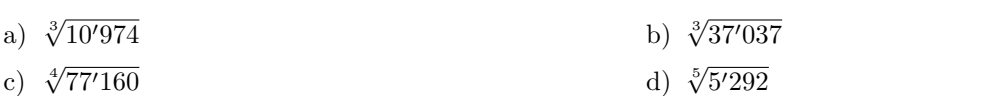

**Aufgabe 14.21** Entwickeln Sie ein Verfahren wie in Aufgabe [14.19](#page-0-0) fur 3-te Wurzeln. Versuchen Sie, das ¨ Verfahren auf *n*-te Wurzeln zu verallgemeinern.

## **14.4 Potenzfunktionen**

**Definition 14.5** Potenzfunktion

Eine Potenzfunktion ist eine Funktion, die in der Form

 $f(x) = a \cdot x^p$ 

geschrieben werden kann mit *a* ∈ R und *p* ∈ Q.

**Merke 14.7** Definitionsbereich

```
Der Definitionsbereich einer Potenzfunktion hängt von p ab:
p \in \mathbb{N}^+ «N plus» \mathbb{D} = f(x) =p \in \mathbb{Z}_0^- «Z Null minus» \mathbb{D} =f(x) =p \in \mathbb{Q}^+ \setminus \mathbb{N} «Q plus ohne N» \mathbb{D} =f(x) =p \in \mathbb{O}^- \setminus \mathbb{Z} «Q minus ohne Z» \mathbb{D} =f(x) =
```